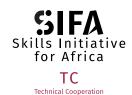

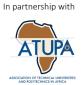

## HOW TO CURATE EXISTING OER: OER SCORING TOOL

- 1. Nature of production: Organisation-produced and peer reviewed (10) or user-generated and individually produced (1)
- 2. Accessibility Is the OER accessible to a wide range of African youth including those who are challenged with digital access?
- 3. Accuracy: Is the content in the video or podcast or application accurate (1-10)?
- 4. **Right concepts:** Are the right concepts covered?
- 5. Clarity of presentation: Is the presentation clear and understandable?
- 6. **Audibility:** Is the presenter audible and does the presenter speak clearly and with an understandable accent? Does the presenter establish a rapport with the audience?
- 7. Pace: Is the content presented at a pace that is appropriate for the target learners?
- 8. Language: Is the language accessible to the target audience?
- 9. Visual clarity: Are graphics and visual support appropriately and clearly applied?
- 10. **Technical quality:** Is the technical quality accessible such as the visual sound quality acceptable for the medium that it is presented on, such as video or audio?

SCALE: **10 very good 1 very poor**More than one person scores
Final score is the average of individual scorers – total out of 100

|    | SCORING CRITERIA        | SCORER A | SCORER <b>B</b> | SCORER C | FINAL AVERAGE |
|----|-------------------------|----------|-----------------|----------|---------------|
| 1  | Nature of production    |          |                 |          |               |
| 2  | Accessibility           |          |                 |          |               |
| 3  | Accuracy                |          |                 |          |               |
| 4  | Right concepts          |          |                 |          |               |
| 5  | Clarity of Presentation |          |                 |          |               |
| 6  | Audibility              |          |                 |          |               |
| 7  | Pace                    |          |                 |          |               |
| 8  | Language                |          |                 |          |               |
| 9  | Visual clarity          |          |                 |          |               |
| 10 | Technical quality       |          |                 |          |               |
|    | TOTAL OUT OF 100        |          |                 |          |               |

This project is co-funded by the European Union and the Federal Ministry for Economic Cooperation and Development

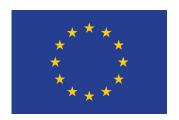

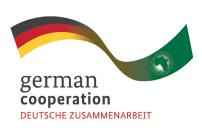

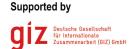

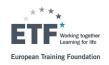

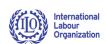